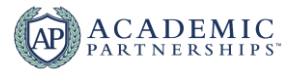

## **Online Accessibility Tips: Documents, Slides, and Course Content**

Quality Matters updated to the  $6<sup>th</sup>$  Edition Rubric and Standards July 2018. Standards 8.1 – 8.6 address accessibility and usability. The following tips will help make your Microsoft Office documents and slides screen reader accessible. Always consult with your campus authority concerning accessibility and compliance with federal mandates.

\*These items also apply to your online course content.

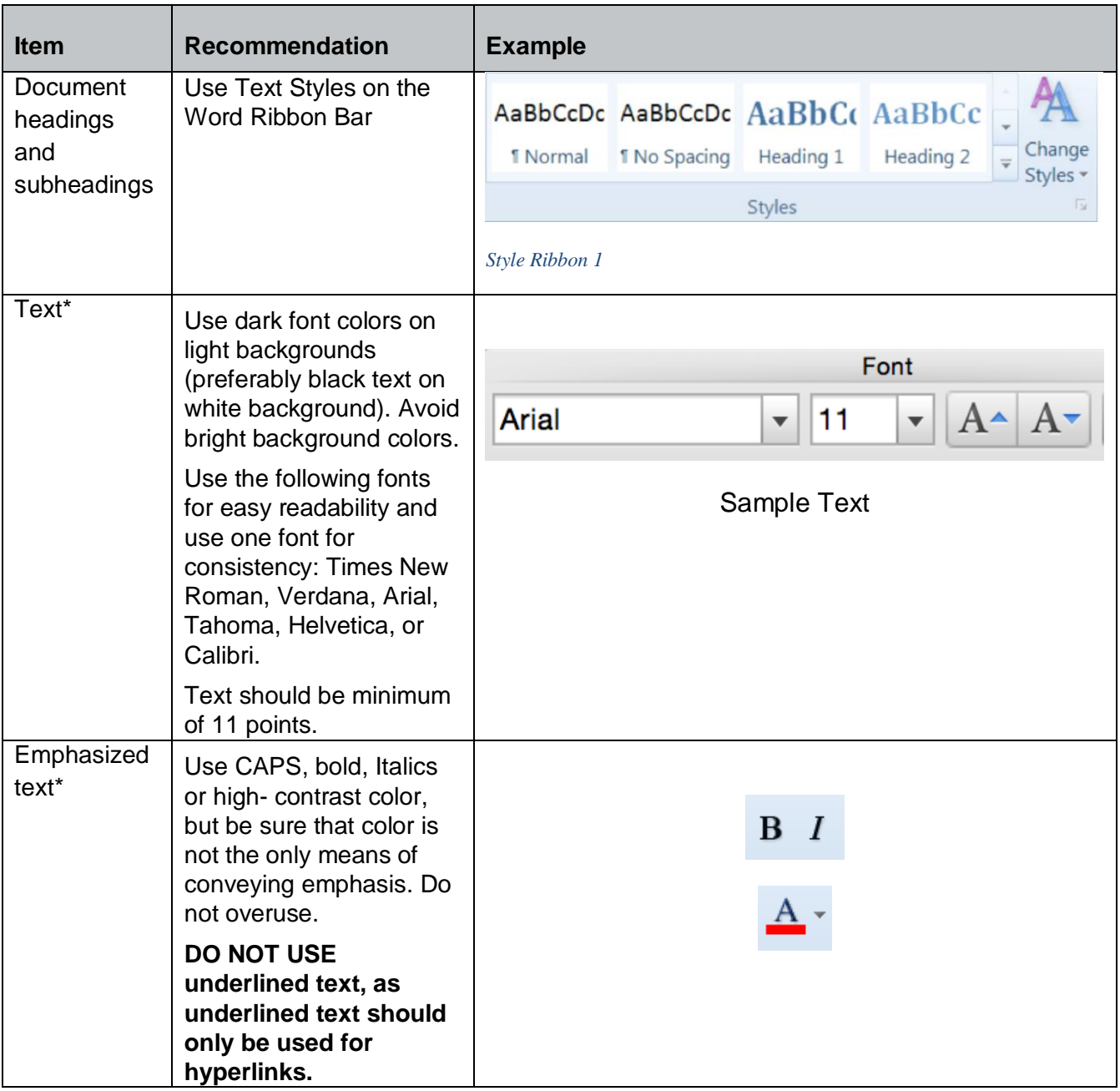

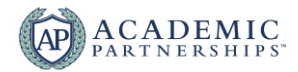

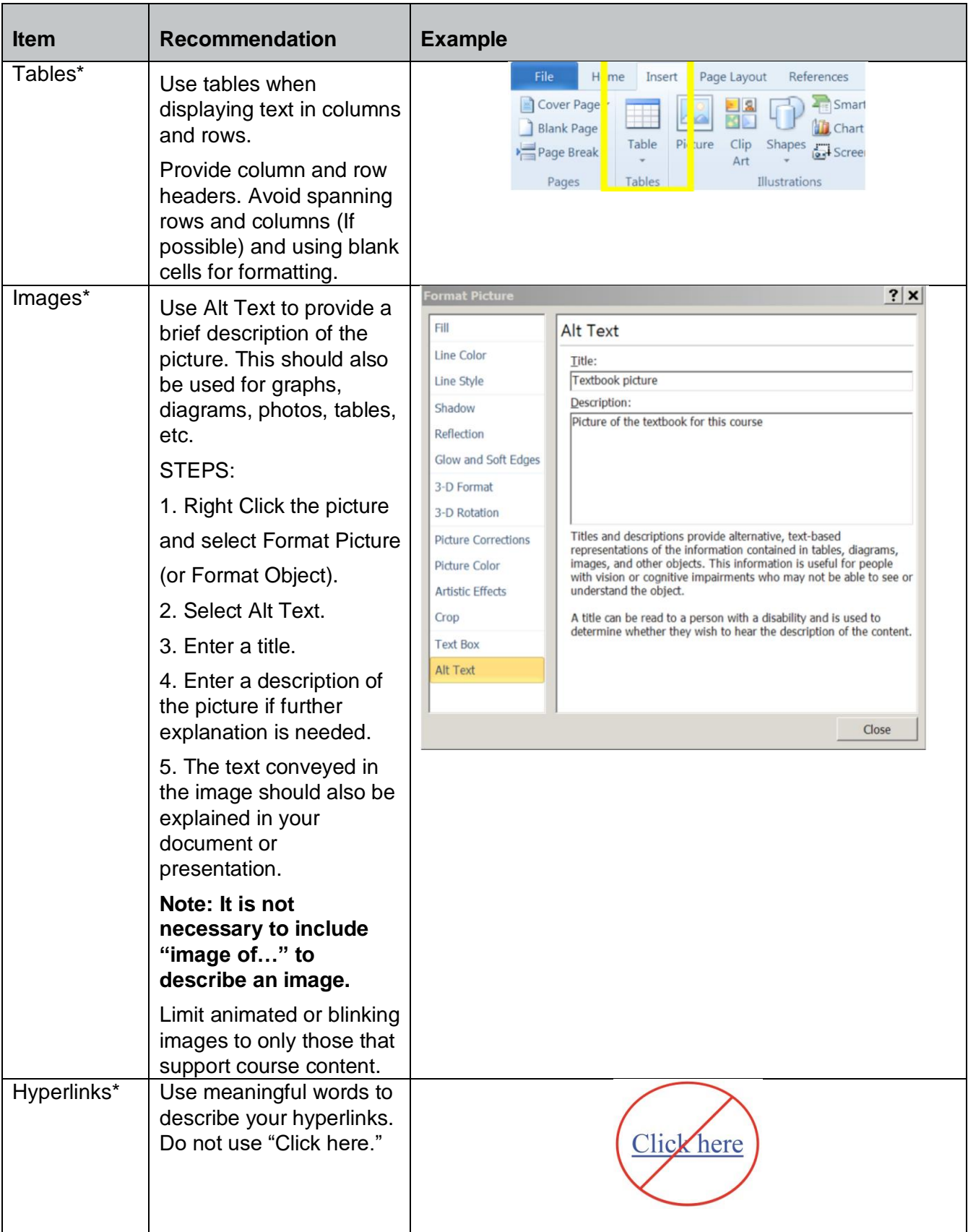

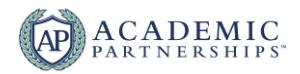

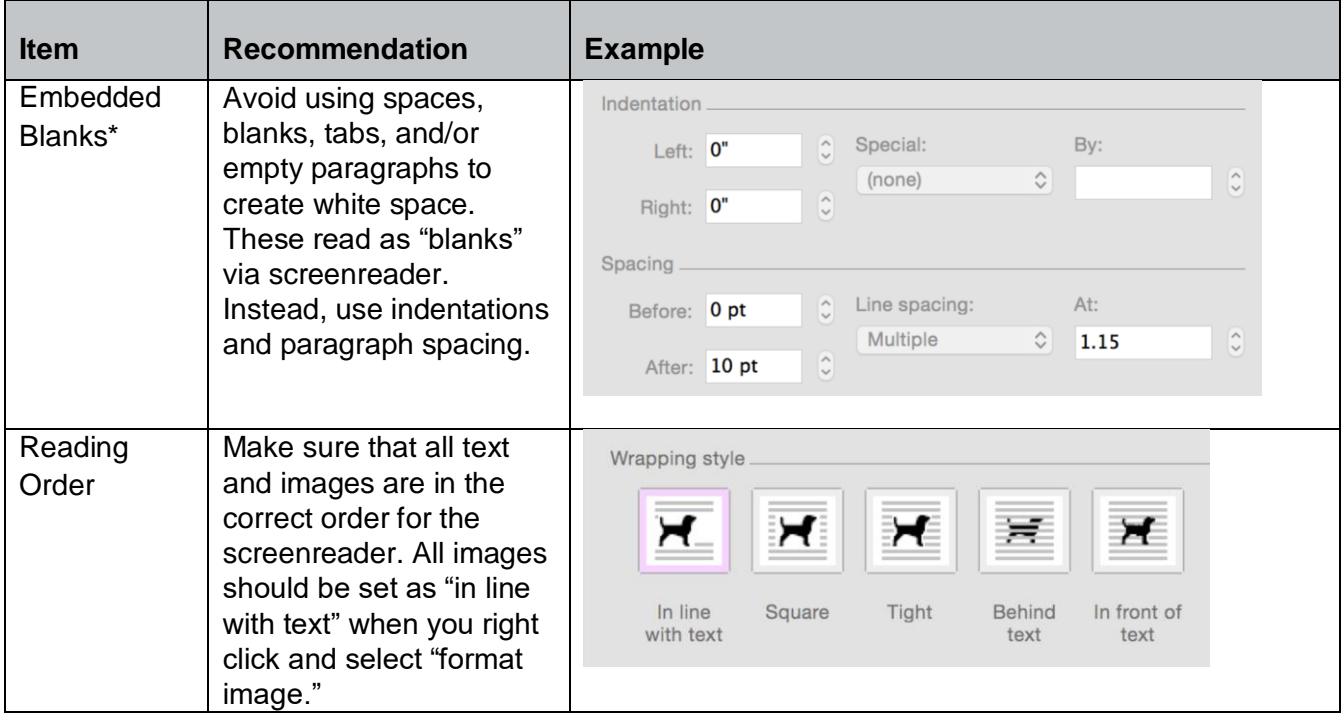

## **PowerPoint-Specific Items**

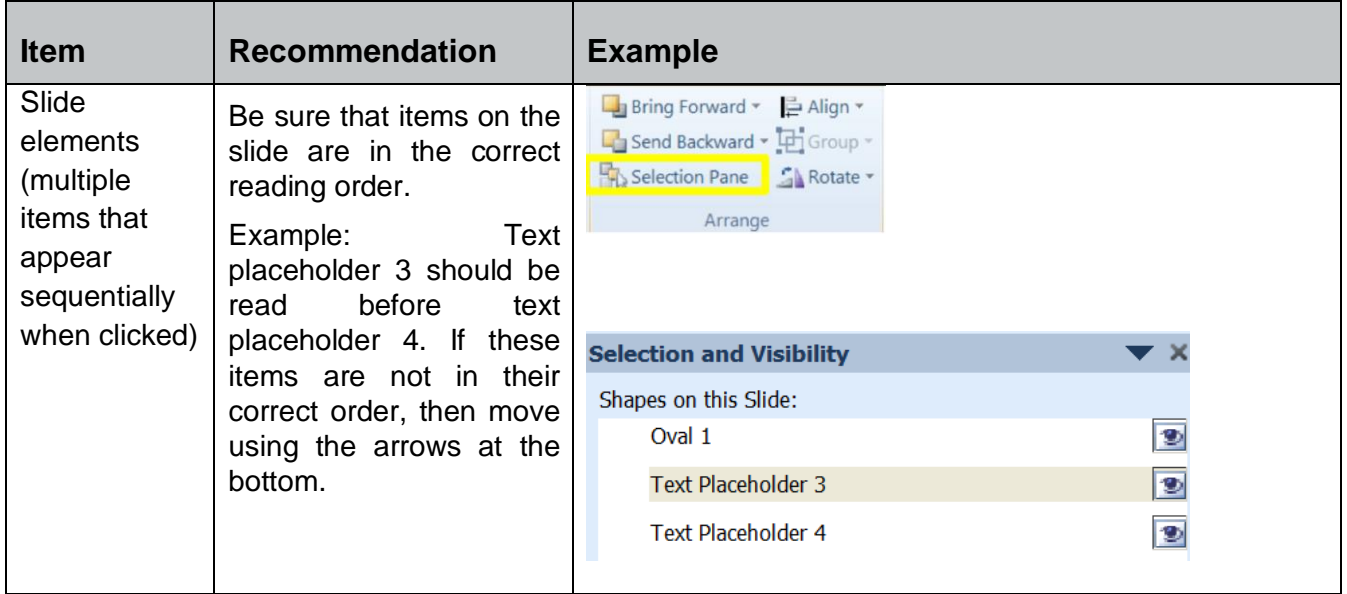

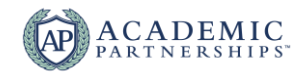

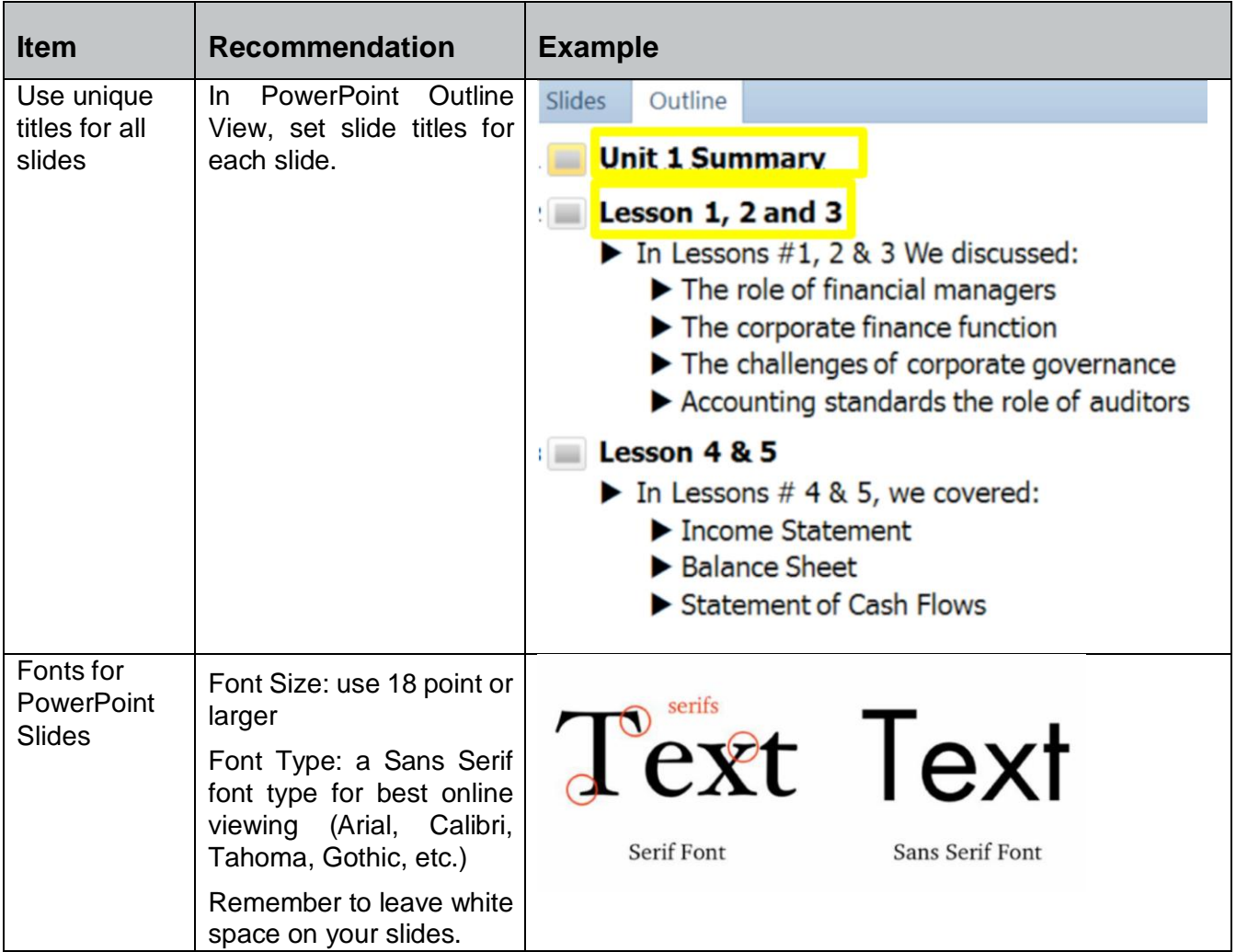

*Please note: Current slides created by book publishers may have addressed many of these items already.*

Microsoft Word and PowerPoint also have an Accessibility Checking tool that you can use to identify any issues in your document/slides.

Step 1. Go to the File Menu and click Check for Issues

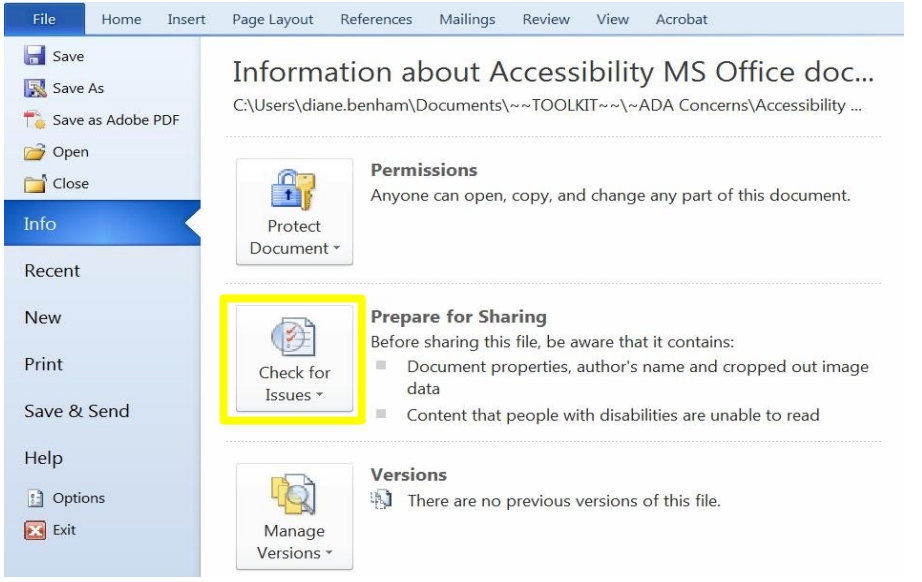

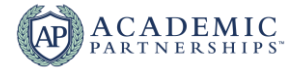

Step 2. Select Check Accessibility from the Drop-down list.

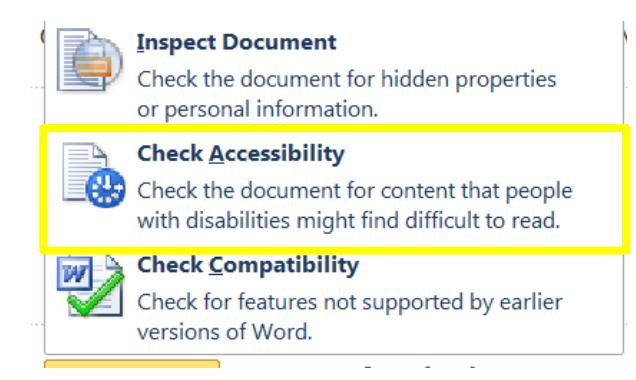

Step 3. Review each item in the Accessibility Checker list and make the recommended adjustment to better enable accessibility in your document/slides (see How to Fix section at the bottom).

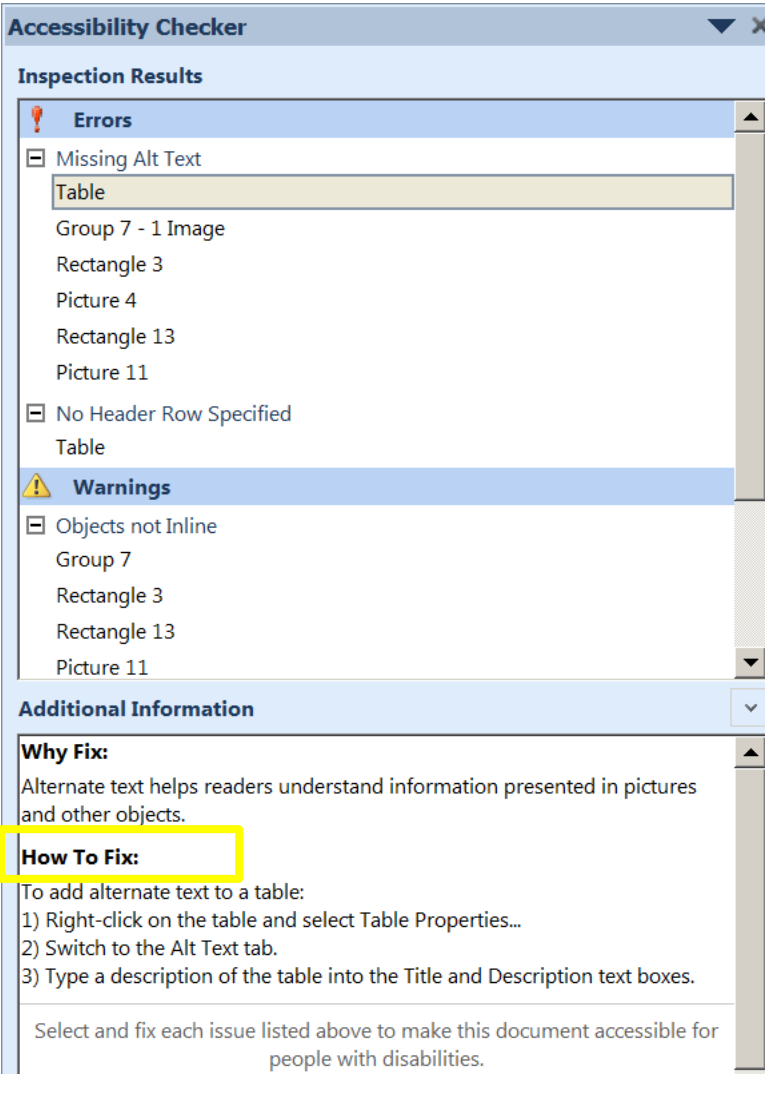

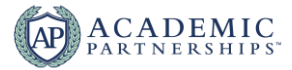

## **Additional Resources**

Making Word Accessible Checklist: [https://www.hhs.gov/web/section-508/making-files](https://www.hhs.gov/web/section-508/making-files-accessible/checklist/word/index.html)[accessible/checklist/word/index.html](https://www.hhs.gov/web/section-508/making-files-accessible/checklist/word/index.html)

Tutorial for Textual Images:<https://www.w3.org/WAI/tutorials/images/textual/>

Headings:<https://webaim.org/techniques/word/#headings>

Text Layout:<https://webaim.org/techniques/textlayout/>

Font:<https://webaim.org/techniques/textlayout/>

Hypertext:<https://webaim.org/techniques/fonts/>

Reading Order/Screenreader:<https://webaim.org/techniques/screenreader/>

Tables:<https://webaim.org/techniques/tables/>

Captions:<https://webaim.org/techniques/tables/>

Images:<https://webaim.org/techniques/images/>

Alt Text:<https://webaim.org/techniques/alttext/>

Microsoft Word:<https://webaim.org/techniques/word/>

Microsoft PowerPoint:<https://webaim.org/techniques/powerpoint/>

Adobe PDF:<https://webaim.org/techniques/acrobat/>

508 Checker (enter in website to run full accessibility check for free):<http://www.508checker.com/>

WAVE (Chrome extension):<http://wave.webaim.org/extension/>

UDOIT (Online content inspection tool runs free report on a course): <https://cdl.ucf.edu/teach/accessibility/udoit/>